$<<$ Excel 2010  $>$ 

<<Excel 2010 >>

, tushu007.com

- 13 ISBN 9787115300232
- 10 ISBN 7115300232

出版时间:2013-1

Excel Home

页数:476

字数:976000

extended by PDF and the PDF

http://www.tushu007.com

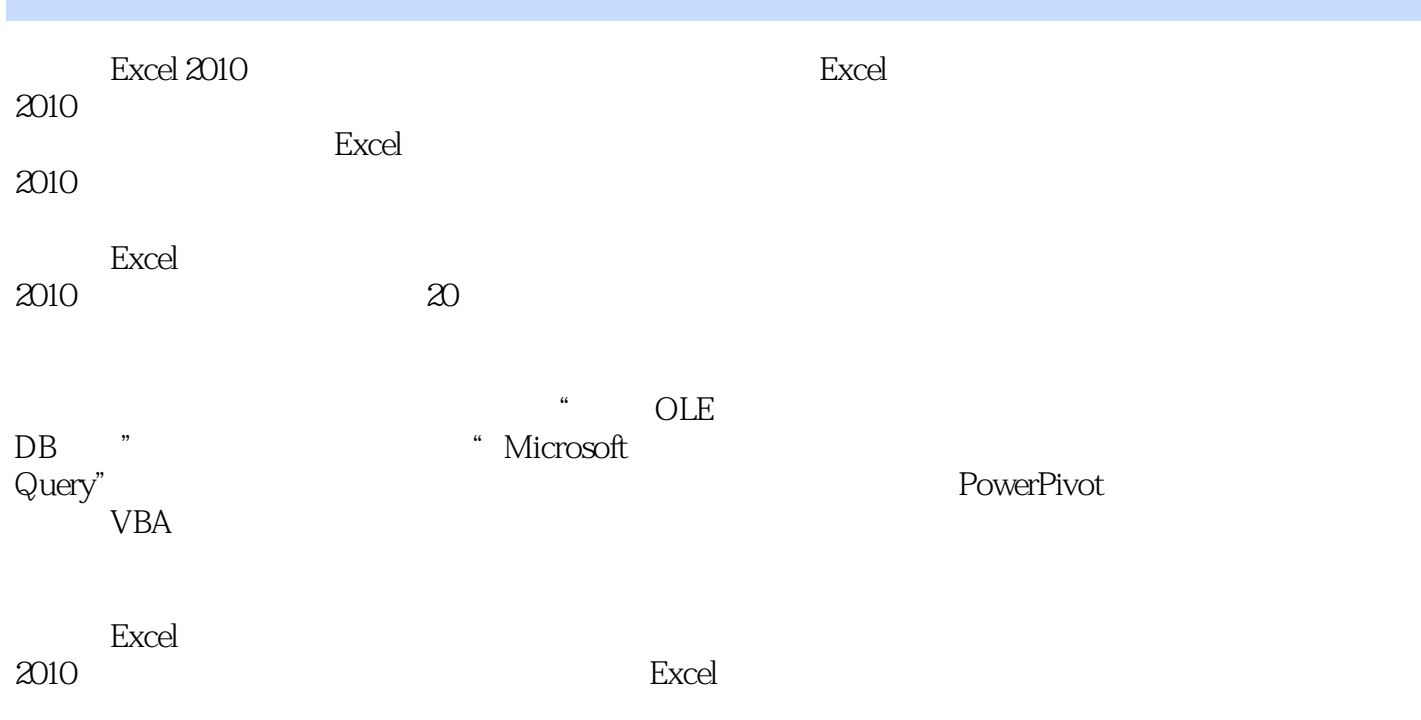

 $<<$ Excel 2010  $>>$ 

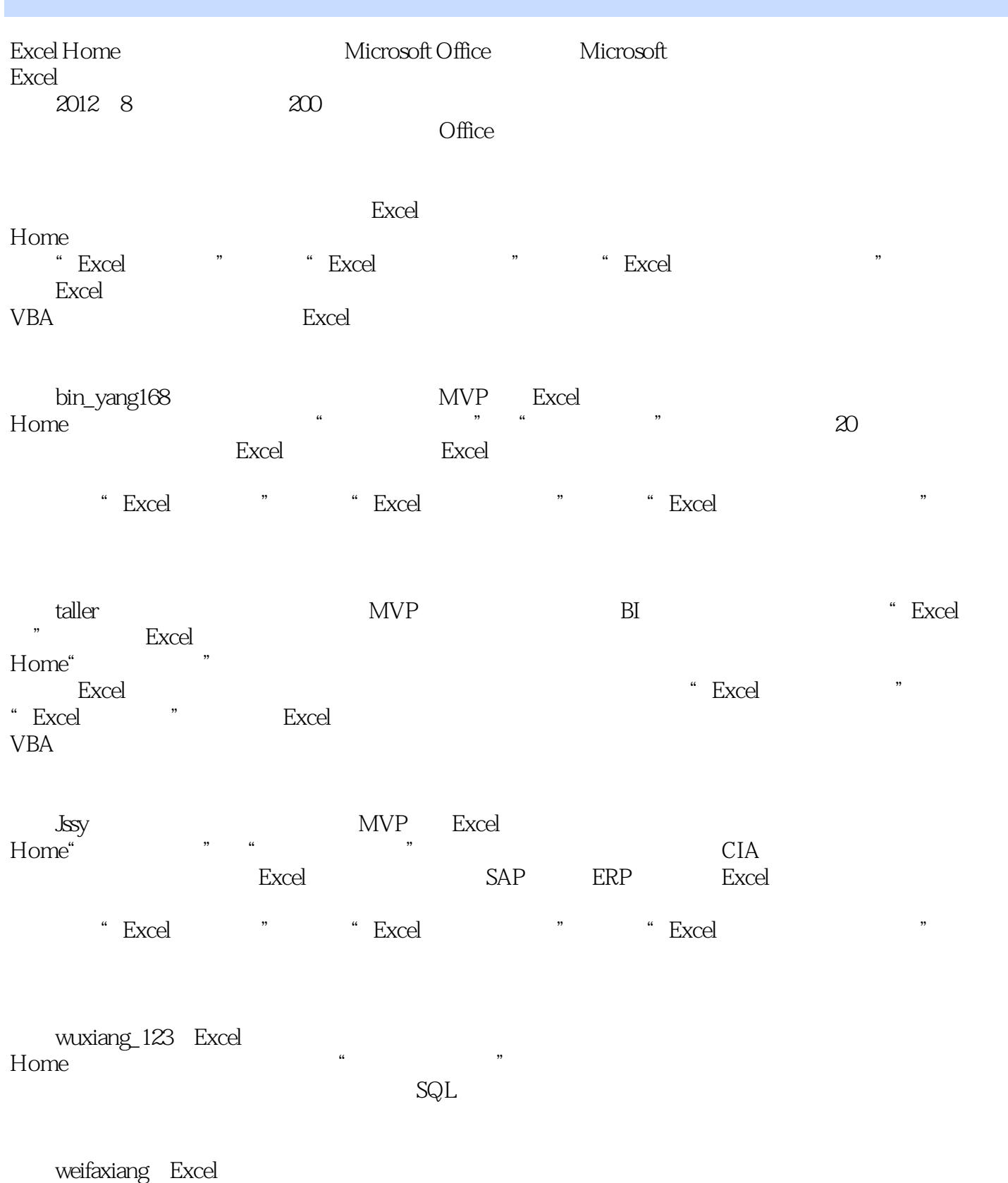

Home

Excel SPSS Excel

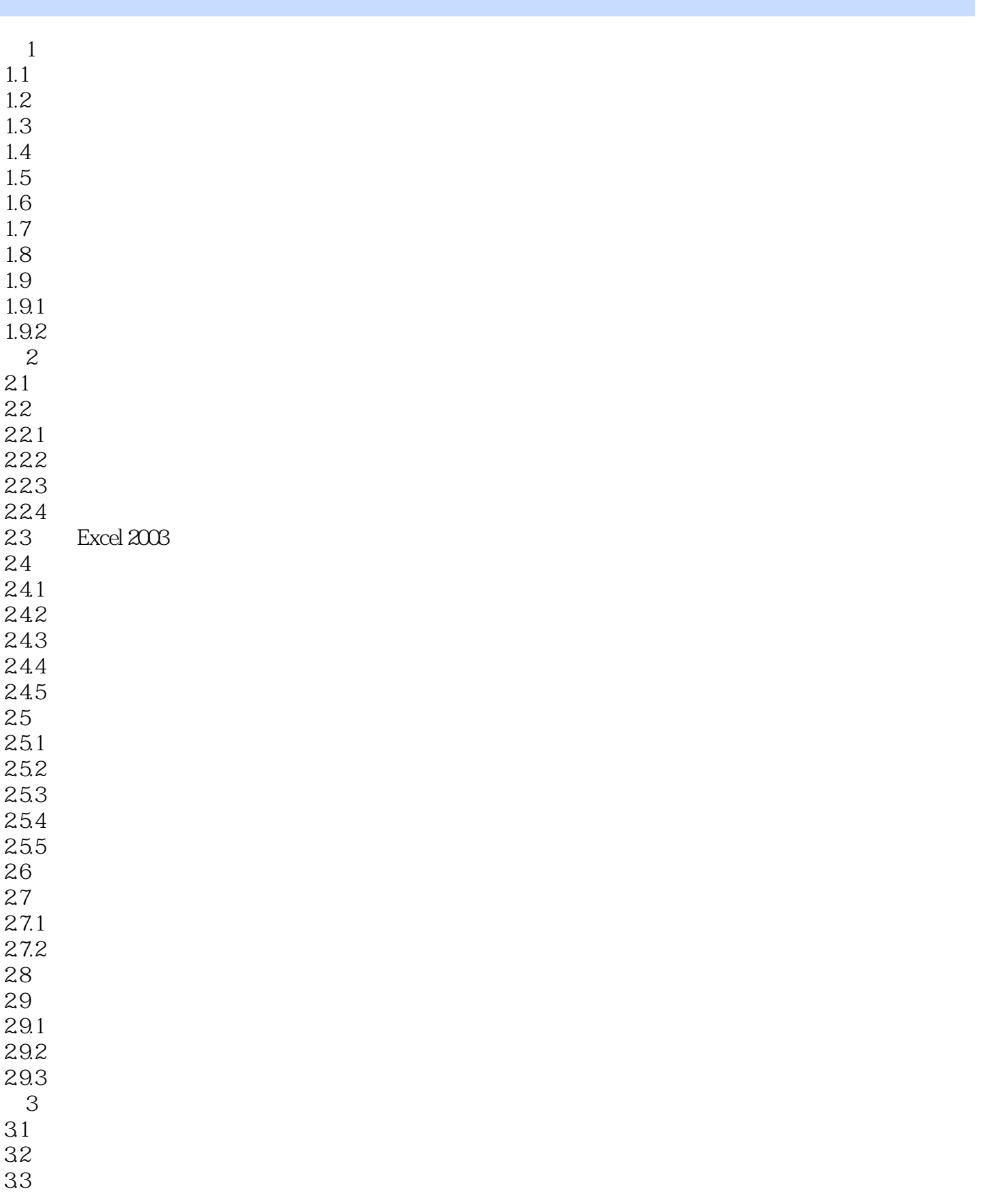

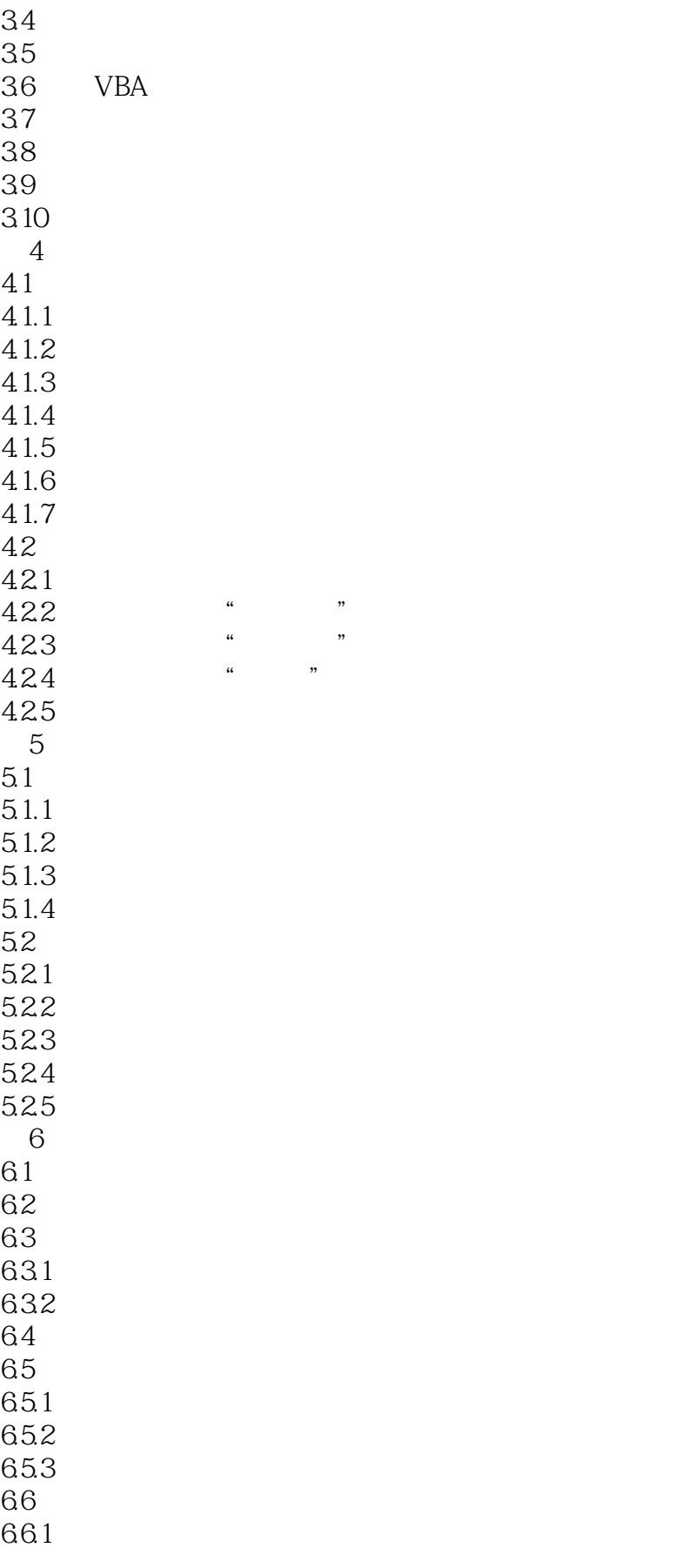

## $\mid$ , tushu007.com $\mid$

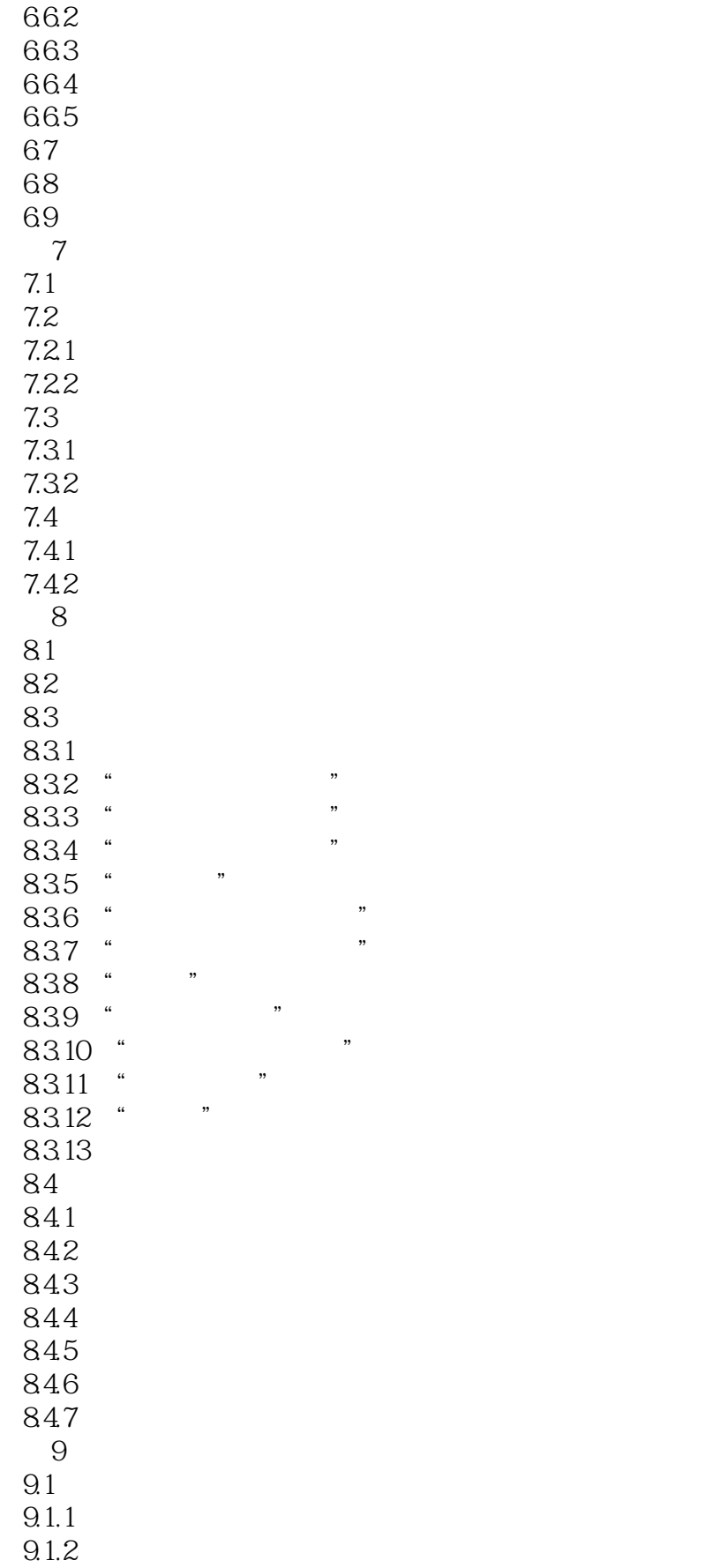

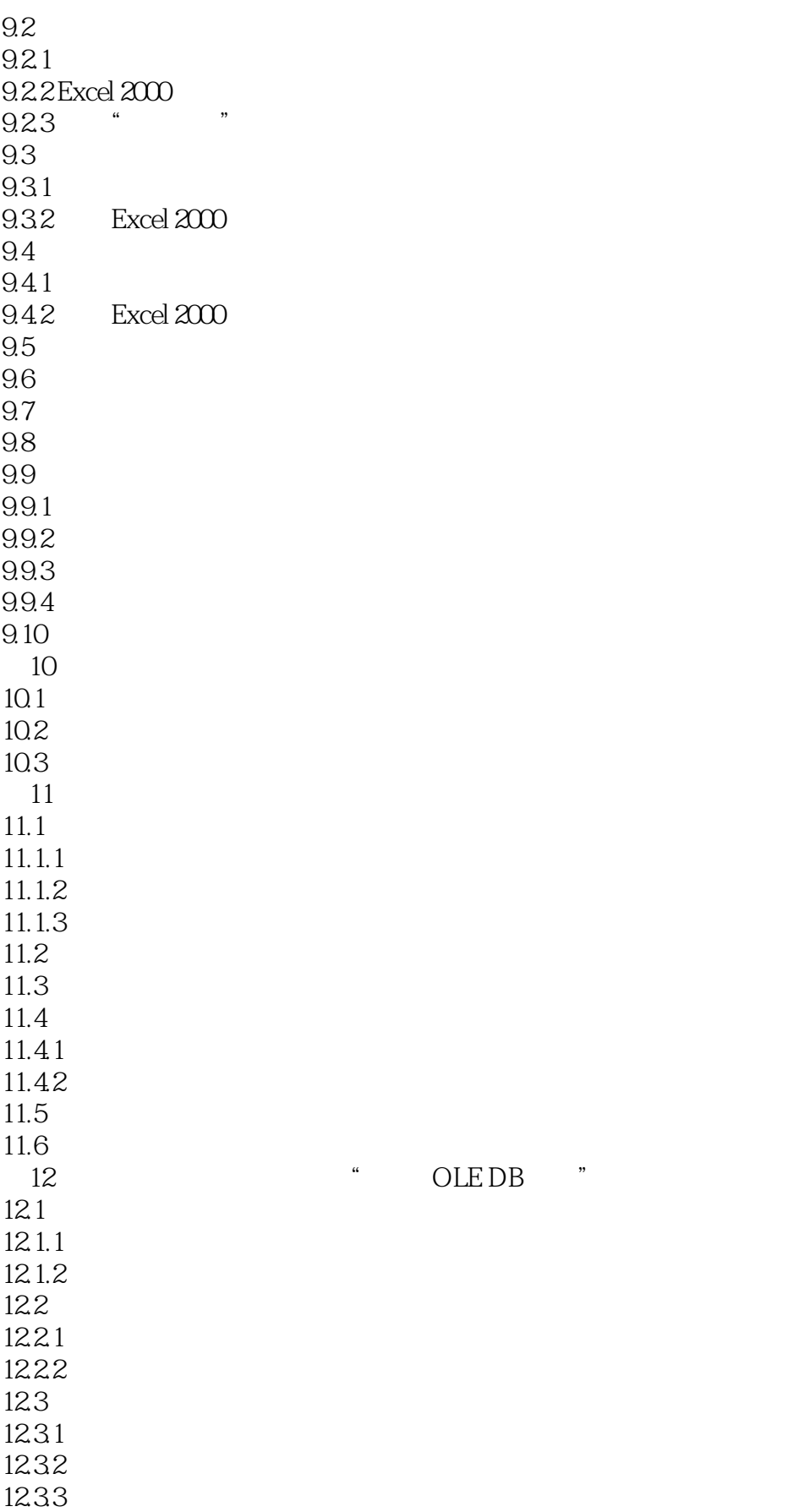

 $<<$ Excel  $2010$ 

 $12.4$  $12.41$  $1242$  $12.43$ 12.5 OLE DB 12.6 Excel 2010 OLE DB 12.6.1 SQL 1262 SQL  $13$ <sup>"</sup> Microsoft Query" 13.1 Microsoft Query 13.2 Microsoft Query 13.2.1 13.22 13.3 "Microsoft Query" 13.4 "Microsoft Query" 13.4.1 Excel  $2003$  Excel 2010 Excel 2010 " Microsoft Query" 1342"  $14$  $14.1$ 14.2 Microsoft Access 14.3 SQL Server 14.4 SQL Server Analysis Services OLAP 15 PowerPivot<br>15.1 PowerPivo PowerPivot for Excel 15.2 PowerPivot 15.2.1 PowerPivot 15.2.2 PowerPivot 15.3 PowerPivot 15.4 PowerPivot 15.5 PowerPivot 15.6 PowerPivot for Excel 16 VBA 16.1 16.2 Excel 2010 16.3 16.4 16.4.1 PivotTableWizard 16.4.2 PivotCache 16.5 166 **b**  $16.7$ 16.8 169 **169** 16.10 16.10.1 16.10.2

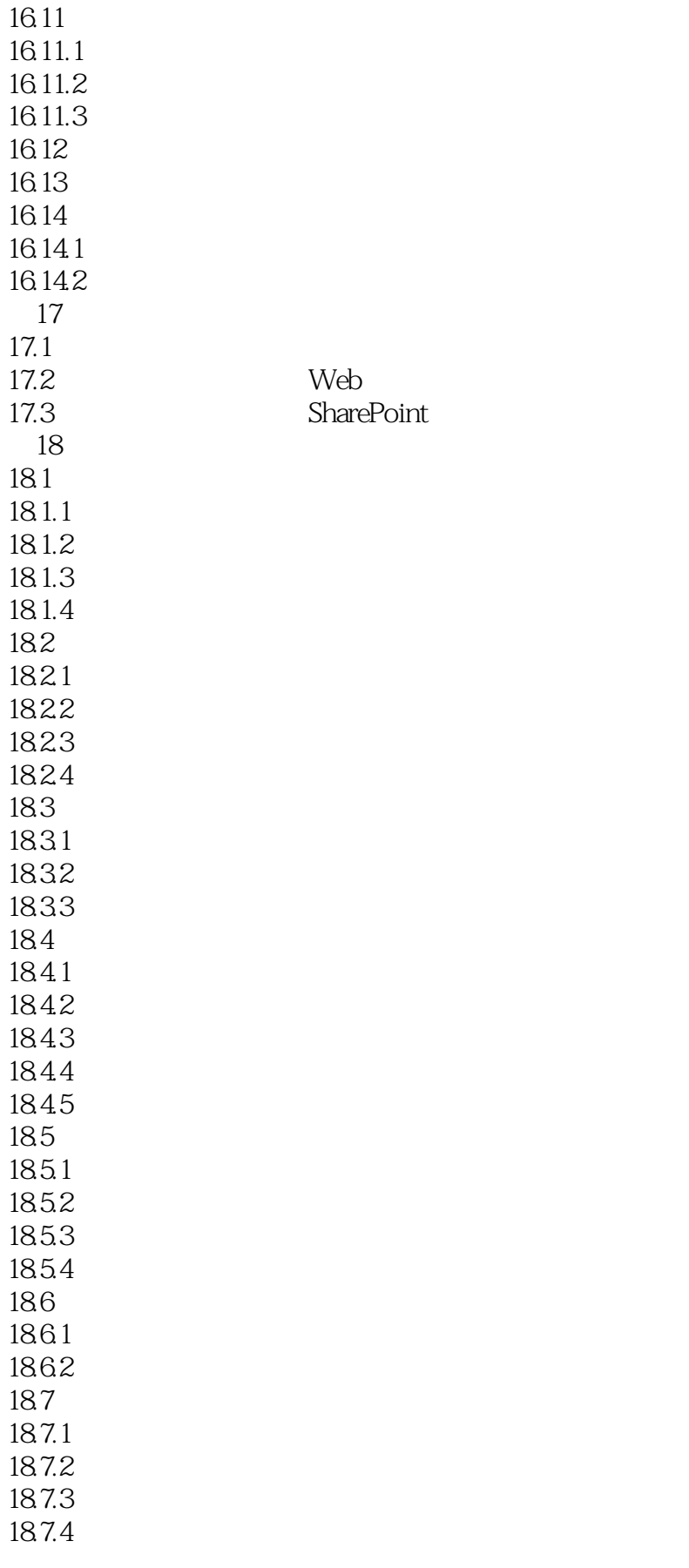

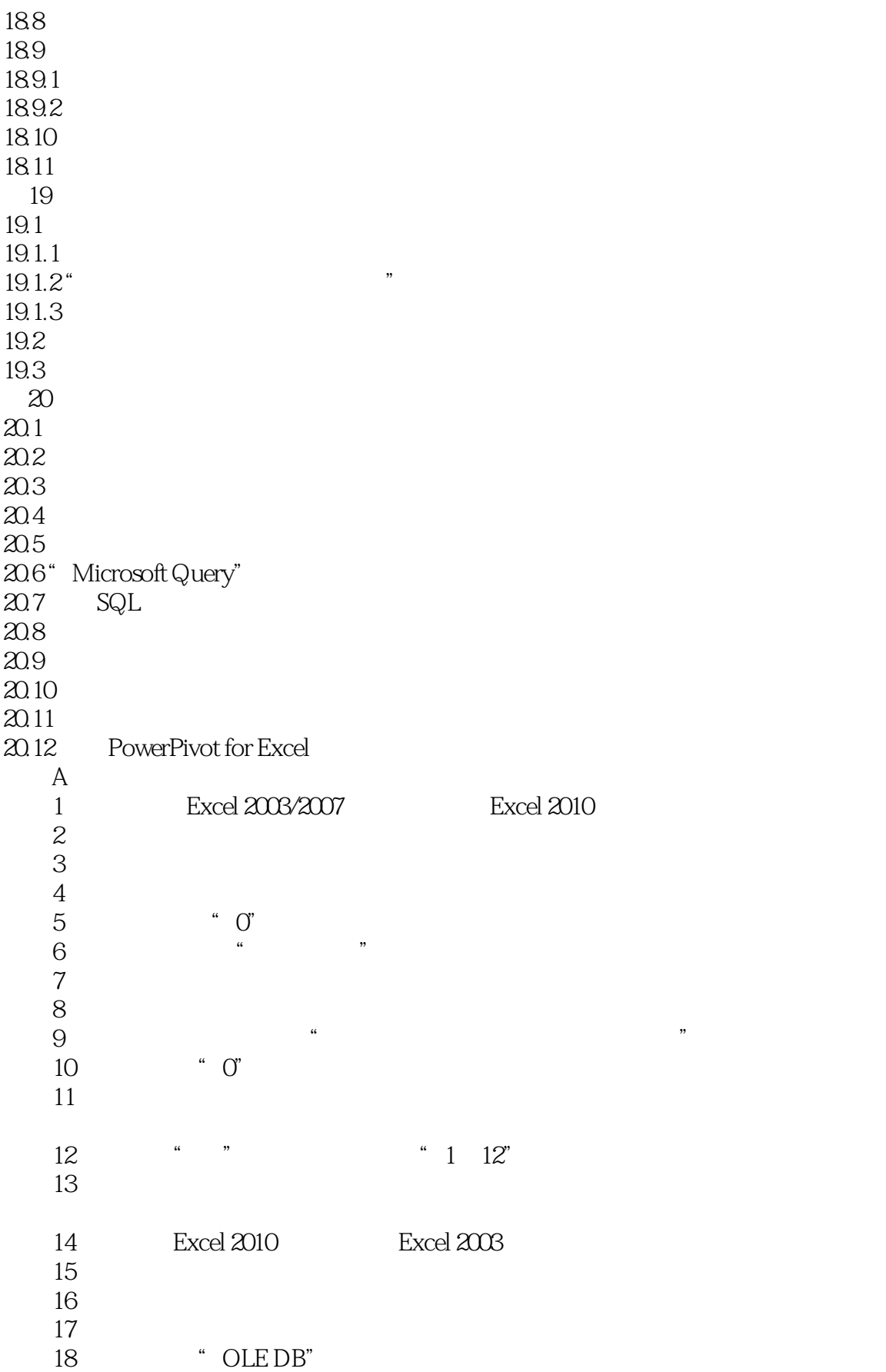

 $<<$ Excel 2010  $>>$ 

问题19:如何像引用普通表格数据那样引用数据透视表中的数据 20: PowerPoint 2010 附录B 数据透视表中的快捷键  $\,$  C Excel  $\,$  SQL  $\,$ C.1 SELECT C.1.1 SELECT C.1.2 WHERE C.1.3 BETWEEN... AND  $C.1.4$  NOT C.1.5 AND OR  $C.1.6$  IN  $C.1.7$  LIKE C.1.8 NULL C.1.9 GROUP BY  $C.1.10$  HAVING  $C.1.11$ C.1.12 DISTINCT C.1.13 ORDER BY C.1.14 TOP  $C.2$  $C.3$  $C.4$  $C.5$  $C.6$ 

#### $<<$ Excel 2010  $>>$

# Excel 2007 —— $\qquad \qquad \qquad \text{Excel}$  $\mu$  , and  $\mu$  , and  $\mu$  , and  $\mu$  , and  $\mu$  , and  $\mu$  , and  $\mu$  , and  $\mu$  , and  $\mu$  , and  $\mu$  $\rightarrow$ —— $\rightarrow$ Excel ——优酷土豆集团采购&资产管理 江川 Excel数据透视表的应用智慧在哪里?  $\alpha$ " w ——福州千百惠品牌管理公司 王鑫 虽然"研磨"Excel有5年了,但本书全面系统的数据透视  $\Delta E$ xcel SQL VBA Excel ——广东万家乐燃气具有限公司 陈庆杰 作为人力资源管理公司的一名培训人员,我会建议学 员都先学好Excel数据透视表,因为它是一种可以快速掌握的数据分析工具,也最能让学员直观感受到 Excel Excel Home  $\rightarrow$ —— $\rightarrow$ 用VBA? Excel ——广东省深圳市 聂志杰 公司的效率倍增计划怎么能少了它。  $Excel$  $\frac{1}{100}$  Excel 2010 Excel Home **Excel** Excel ——福建省厦门市 姜佳文

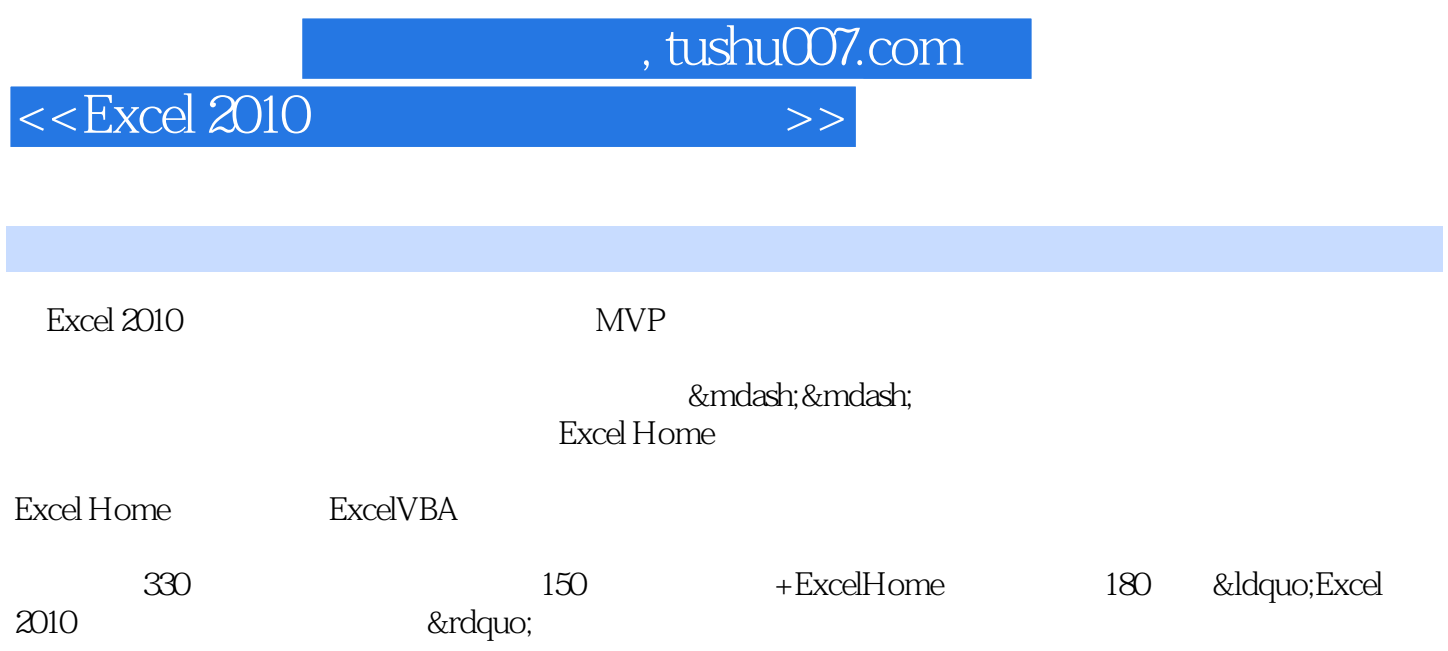

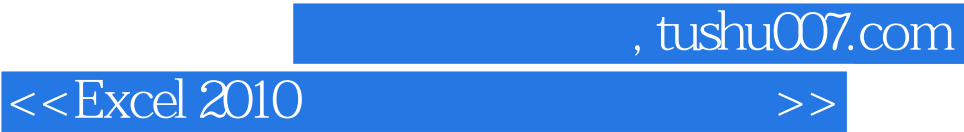

本站所提供下载的PDF图书仅提供预览和简介,请支持正版图书。

更多资源请访问:http://www.tushu007.com